## **2024** ! )

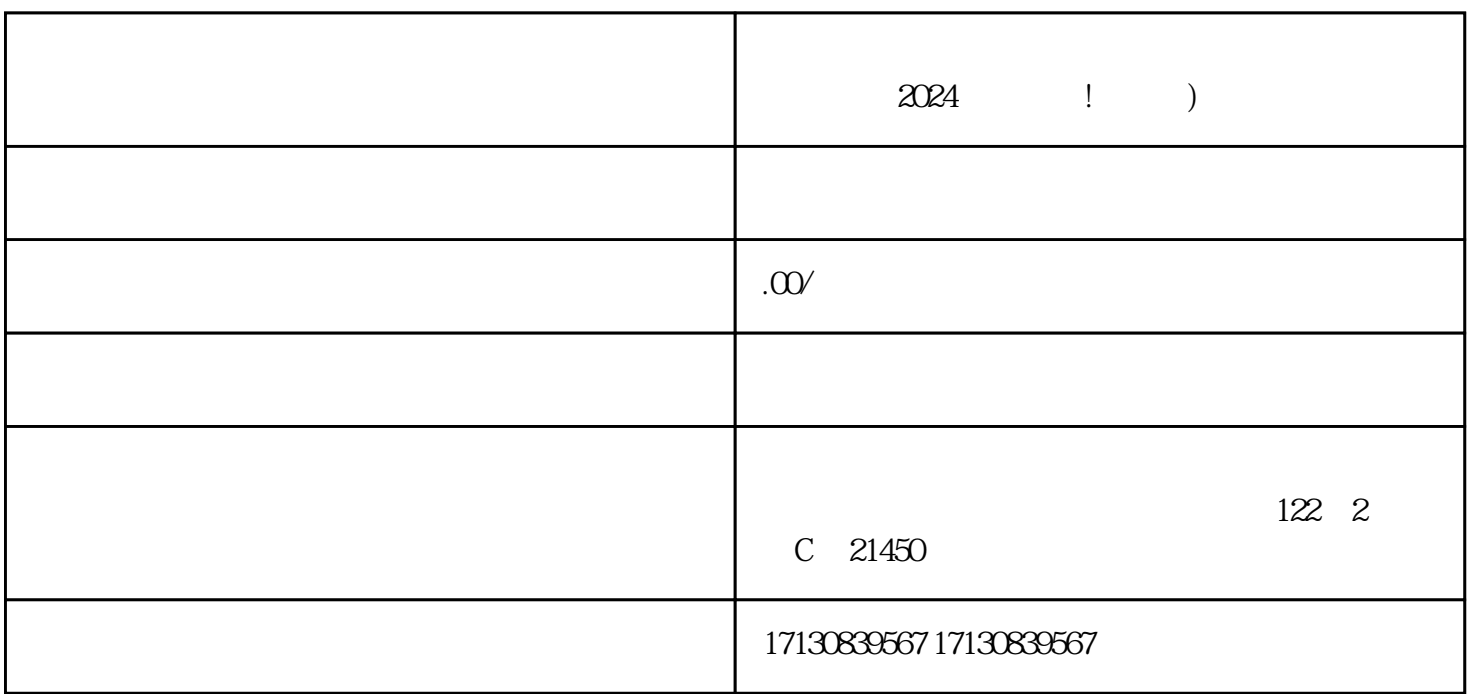

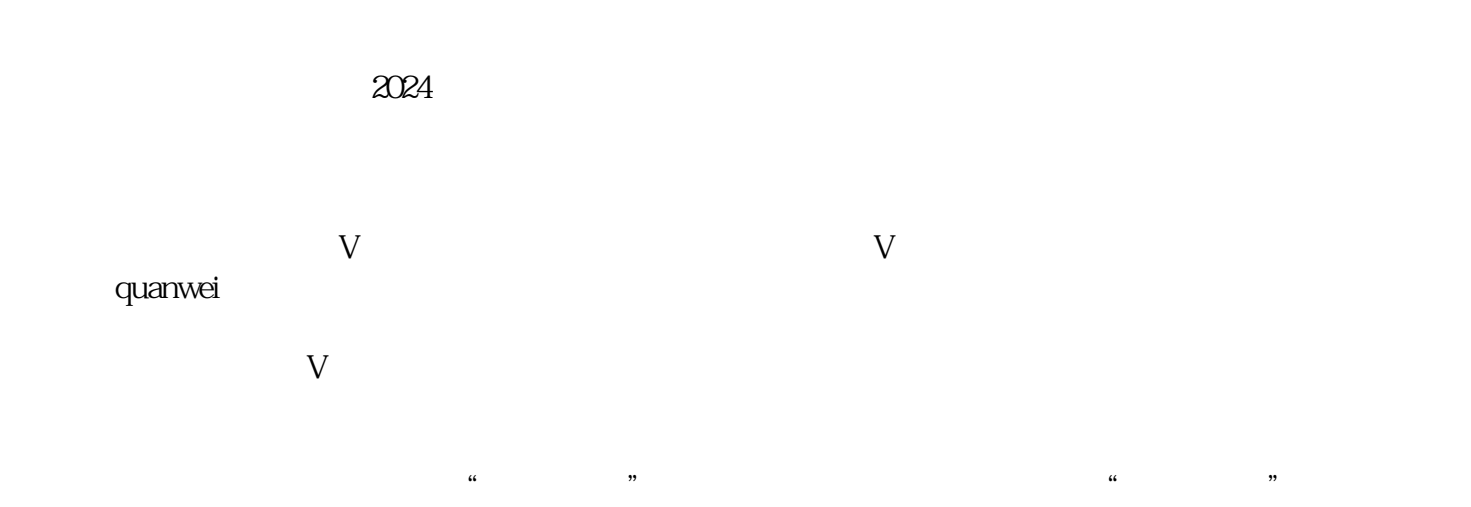

 ${\rm V}$ 

 $V$ 

 $V$ 

 $2024$ 

 $2024$ 

 $V$ 

 $V$ 

 $2024$ 

 $APP$ 

 $APP$  $APP$ 

 $APP$